## **Baupart-Service-Point**

Hegestr. 4a ○ 46244 Bottrop 02045 / 951490 02045 / 951499 o.claus@baupart.de

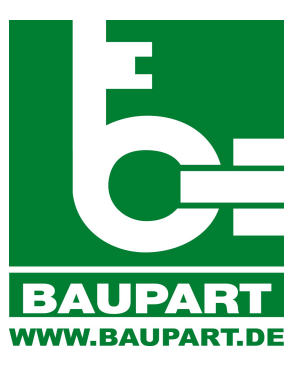

## Ersatzteil-Anfrage

## **Kundendaten:** \* (Pflichtfelder sind unterlegt)

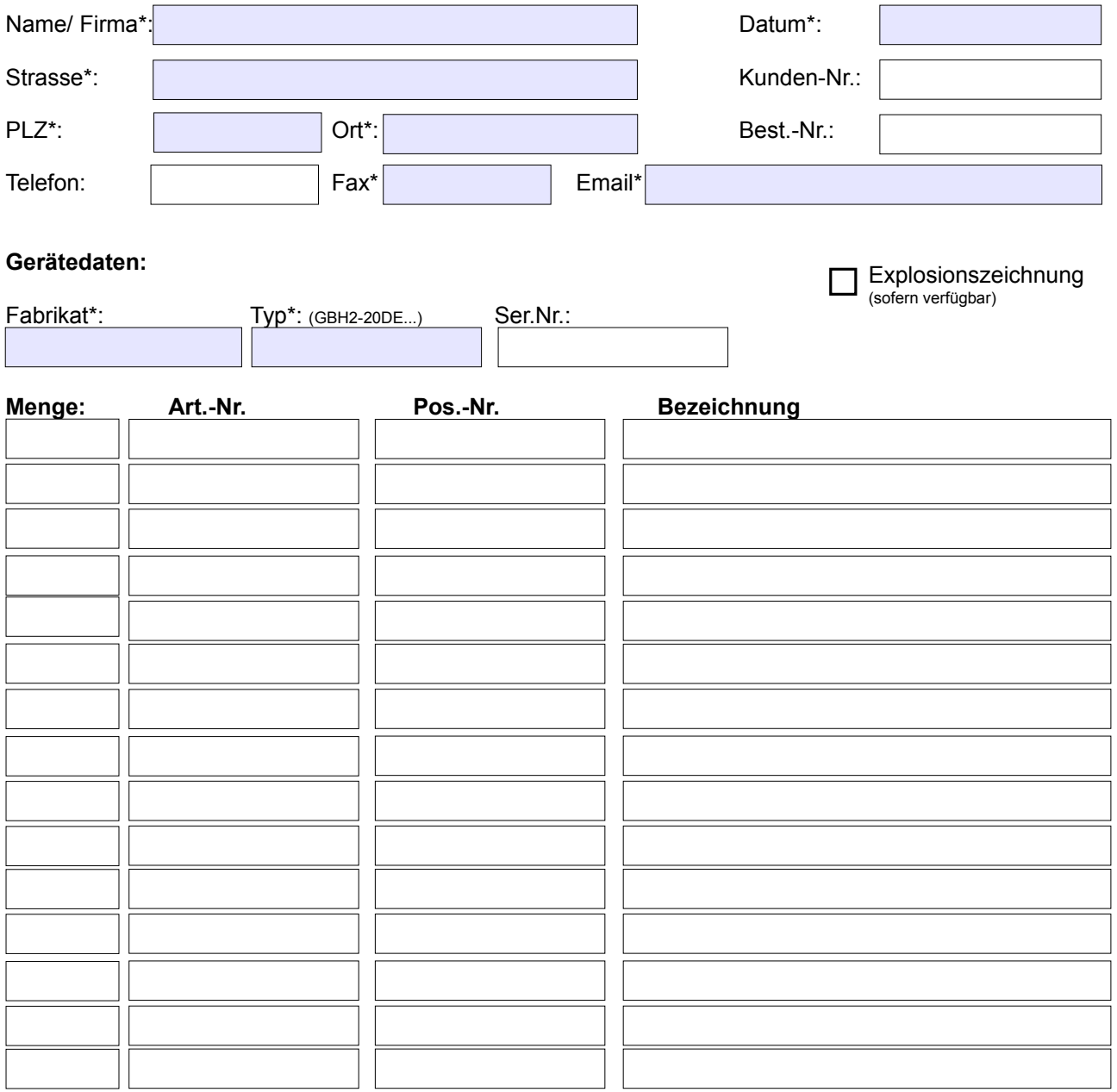

Mit dem Abhaken des Kontrollfeldes erkläre ich mich einverstanden, dass mich Mitarbeiter der Baupart GmbH per Fax oder Email bezüglich der angefragten Positionen kontaktieren dürfen. **(Wenn das Kontrollfeld nicht abgehakt ist, vernichten wir Ihre Anfrage sofort!)**

**Baupart-Vorgangsnummer**

a l